# Programmierkurs Python I

Michaela Regneri

2009-12-17

(Folien basieren auf dem gemeinsamen Kurs mit Stefan Thater)

# Heute …

- Ein buntes Sammelsurium an nützlichem Kleinkram
	- Funktionen & Parameter: Default-Werte & mehr
	- Formatierte Ausgabe
	- Ein paar Module aus der Standardbibliothek
- Hinweise für das Projekt
	- Parsen von "schmutzigem" XML
	- Nützliche Unix-Werkzeuge
- Beispiellösungen für das letzte Übungsblatt

# Funktionen & Parameter

- Bisher haben wir den Fall betrachtet, dass eine feste Anzahl Parameter spezifiziert wird: def f(a, b): ...
- Weitere Möglichkeiten:
	- Parameter mit Default-Werten
	- Schlüsselwörter als Parameter
	- Variable Anzahl an Parametern

#### Schlüsselwörter & Defaults

```
def write(thing, newline = True):
  sys.stdout.write(thing)
  if newline:
    sys.stdout.write('\n')
```
- Aufrufen der Funktion:
	- write('bla')
	- write('bla', False)
	- write('bla', newline = False)
- Funktion kann mehrere Schlüsselword-Parameter haben; sie müssen nach den normalen Argumenten stehen.

# Achtung!

- Die Default-Werte werden nur einmal, während der Auswertung der Funktionsdefinition ausgewertet.
- Das kann unerwünschte Nebeneffekte haben:

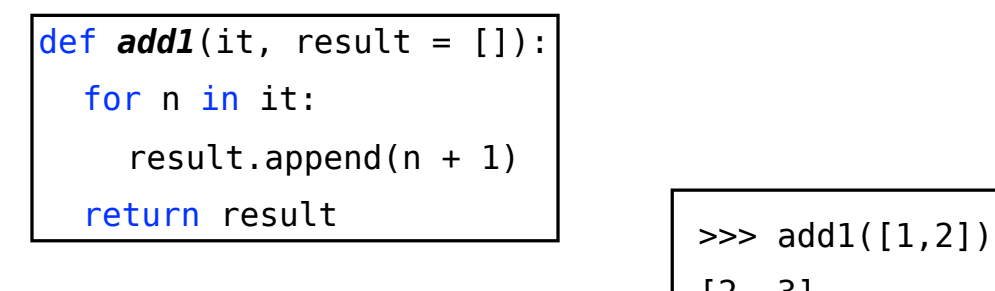

[2, 3] >>> add1([1,2]) [2, 3, 2, 3]

#### Variable Anzahl an Argumenten • Funktionen mit einem \*-Parameter können mit beliebig vielen Argumenten aufgerufen werden: – Die Argumente werden in ein Tupel verpackt und an den Parameter gebunden. • Der \*-Parameter muss den normalen Parametern folgen. def *sum*(\*args): result =  $\theta$ for arg in args: result  $+=$  arg return result  $\gg$  sum()  $\Theta$  $\gg$  sum $(1, 2, 3)$ 6

# Variable Anzahl an Argumenten

def *makedict*(\*\*args):

return args

```
>>> makedict(foo=1, bar=2)
```
{foo:1, bar:2}

• Das Ganze geht auch mit Schlüsselwort-Argumenten: Schlüsselworte werden in ein Wörterbuch (dict) verpackt und an den \*\*-Parameter gebunden.

# Docstrings

```
def max(arg, *args):
    """ max(a, b, c, ...) -> value
         Returns the largest argument """
    for a in args:
        if a > arg:
            arg = a return arg
```
- Strings mit drei Anführungszeichen können Zeilenumbrüche enthalten; ansonsten sind sie äquivalent zu normalen Strings.
- help(max) und max. doc liefern den Docstring

# Formatierte Ausgabe

- Mit der Methode str.format kann man hübsch formatierte Strings erzeugen:
	- print("{0:s}: {1:.2f}".format('foo', 1.0 / 3.0)) ⇒

foo: 0.33

9

- Aufgerufen wird von einem "Formatierungs-String"
- Der Parameter muss ein Tupel sein
- auf die Parameter wird im String mit geschweiften Klammern zugegriffen ({0} der erste, {1} der zweite...)
- wenn die Parameter in ihrer kanonischen Reihenfolge benutzt werden sollen, kann man die Zahlen weglassen  $"{0}:{1}:{2} " \approx "{}:{?}{:}{"$

#### Formatierte Ausgabe

- Der String kann Formatierungs-Spezifikationen (:x) enthalten; die hilft besonders bei der Formatierung von (Fließkomma-)Zahlen
	- :s ein String
	- :d eine Ganzzahl
	- :f eine Fließkommazahl
	- -:*.x*f Fließkommazahl auf **x** Nachkomma-Stellen gerundet

# Formatierte Ausgabe

- Man kann auch Schlüsselworte verwenden:
	- 'some {bla:s}'.format(bla='blub')⇒ 'some blub'
- Es gibt auch noch die alten Formatierungs-Strings, die aber demnächst entfallen:
	- "%s: %.2f" % ('foo', 1.0 / 3.0)
- Für Details siehe http://docs.python.org/3.1/library/string.html#string-formatting

# Das Projekt

- Ziel des Projekts ist es, eine kleine Suchmaschine zu implementieren
	- Es sollen Suchanfragen mit boolschen Operatoren formuliert werden können.
	- Ergebnis: eine Liste von Dokumenten, die die entsprechende Suchanfrage erfüllen.
	- Nur "relevante" Dokumente
- Die Dokumentsammlung: Das Gigaword-Korpus (NYT).

# Ein Wort zur "Relevanz"

- Bei der Suche nach Dokumenten, die ein bestimmtes Wort enthalten, ist man normalerweise vor allem an "relevanten" Dokumenten interessiert.
- Einfaches Relevanzmaß: Wort-Frequenz
	- Problem: es wird nicht zwischen Wörtern, die insgesamt häufig vorkommen ("ein", "der", ...), und Wörtern, die nur in einzelnen Dokumenten häufig vorkommen, unterschieden.
- Besseres Relevanzmaß: tf-idf

#### tf-idf

- Das tf-idf Maß setzt die Frequenz eines Wortes in einem Dokument mit der Frequenz über alle Dokumente in Beziehung:
	- $-$  tf<sub>i,j</sub> =  $n_{i,j} / \sum_{k} n_{k,j}$
	- $\text{idf}_i = \log (D / D_i)$
	- tfidf<sub>i,j</sub> = tf<sub>i,j</sub> \* idf<sub>i</sub>
- n<sub>i.j</sub> = Anzahl Vorkommen von Wort w<sub>i</sub> in Dokument di
- D = Anzahl aller Dokumente
- $-D_i =$  Anzahl der Dokumente, in denen wj vorkommt
- Eine hoher td-idf Wert ergibt sich für Wörter mit hoher Termfrequenz (in einem Dokument) und niedriger Dokumentfrequenz.

# Das Gigaword-Korpus

- Wir betrachten das NYT-Teilkorpus ("New York Times")
- Dokumente sind nach Jahrgang und Monat in einzelnen komprimierten Dateien zusammengefasst.
	- Dateien können mit gzip.open(...) geöffnet werden.
- Das Format ist leider keine wohgeformtes XML, man kann den SAX-Parser nicht direkt verwenden.
	- Wurzelelement fehlt
	- Nicht deklarierte Entity: &

• Variante 1: man "erfindet" ein neues Wurzelelement und deklariert die fehlende Entity:

```
p = xml.sax.make parser()
```
- p.setContentHandler(MyHandler())
- p.feed('<wurzel>')
- # rest des Dokuments füttern
- p.feed('</wurzel>'
- p.close()
- Variante 2: man verwendet den HTML-Parser
- Natürlich kann man auch die Quelldateien editieren ...

# Große Wörterbücher

- Dictionaries sind oft nütztlich, auch zum Wörterzählen
- Wenn der Speicher (RAM) nicht ausreicht, kann man alternativ mit shelve Objekten arbeiten
- Ein shelve ist ein persistentes Wörterbuch, das auf der Festplatte gespeichert ist.
- Einschränkungen: mögliche Schlüssel sind Plattformabhängig!
	- "Sicher": Byte-Strings
	- fast sicher: Unicode-Strings

#### Wörter zählen: dict

```
import sys
```

```
def main():
   freqs = dict()with open(sys.argv[1]) as f:
        for line in f:
           for word in line.split():
            if word in freqs:
                 freqs[word] += 1else:
                freqs[word] = 1for word, freq in freqs.items():
      print('{:d}\t{:s}'.format(freq, word))
if __name__ == '__main__':main()
```
# Wörter zählen: shelve

```
import sys, shelve
from contextlib import closing
def main():
   with closing(shelve.open('wc')) as freqs:
      with open(sys.argv[1]) as f:
         for line in f:
            for word in line.split():
               if word in freqs:
                   freqs[word] += 1 else:
                   freqs[word] = 1# ...
if __name__ == '__main__':main()
```
#### shelve: Objekte als Werte

- shelves funktionieren *fast* wie Dictionaries
- ABER: wenn die Werte Objekte sind, wird eine Änderung nicht automatisch erkannt

```
> s = shelve.open(datei)
> s["liste"] = []
> s["liste"].append(3)
> print(s["liste"])
[]
```
# shelve: Objekte als Werte

• 1. Lösung: "vorsichtig" (sorgfältig) programmieren

```
> s = shelve.open(datei)
> s["liste"] = []
> l = s[' \text{liste''}]> 1.append(3)> s["liste"] = l
> print(s["liste"])
[3]
```

```
21
```
#### shelve: Objekte als Werte

• 2. Lösung: writeback-Parameter

```
> s = shelve.open(datei, writeback=True)
> s["liste"] = []
> s["liste"].append(3)
> print(s["liste"])
[3]
```
- Das sieht zunächst kürzer / eleganter aus, ABER:
- alle behandelten Einträge bleiben im Speicher!
- der Vorteil von shelve-Objekten ist so fast weg

# with expr [as variable]

- Dateien sollten immer geschlossen werden.
- Bequeme Syntax: das with-Statement

```
with open(filename) as f:
  for line in f:
    # ...
```
- Hier wird nach dem with-block die Datei automatisch geschlossen.
- expr muss zu einem Objekt auswerten, das die beiden Methoden enter und exit implementiert.

```
23
```
# with closing(expr) as var

- Leider implementieren nicht alle Objekte die beiden Methoden enter und exit
- ... und können nicht (direkt) mit with verwendet werden.

```
import shelve
with shelve.open(filename) as f:
    # ...
=> AttributeError: 'DbfilenameShelf' object has 
no attribute '__exit__'
```
## contextlib

• Das contextlib-Modul implementiert einige nützliche Funktionen, die die fehlende Funktionalität "nachrüstet"

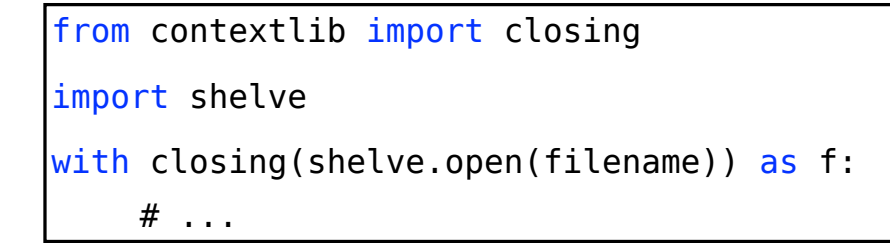

• Randbemerkung: shelve.open("blah") erzeugt eine Datei namens blah.db im aktuellen Verzeichnis

#### Nützliche Unix-Werkzeuge: ssh

- Mit ssh kann man sich auf einen entfernten Rechner im Netzwerk anmelden:
	- ssh regneri@login.coli.uni-saarland.de
- Man beachte: wenn die ssh-Verbindung getrennt wird, werden (normalerweise) alle laufenden Prozesse getötet.

# Nützliche Unix-Werkzeuge: Screen

- Screen erlaubt es, mehrere "virtuelle" Terminal-Sitzungen in einem Terminal auszuführen.
- Mit "ctrl-a d" kann man eine Screen-Sitzung "abtrennen"
- Mit "screen -r" holt man sich eine abgetrennte Screen-Sitzung zurück.
- Extrem nützlich bei zeitaufwändigen Berechnungen: man kann sich abmelden, ohne dass der Prozess getötet wird.

#### Prettyprinter XML

```
import xml.sax
from xml.sax.handler import ContentHandler
import sys
```
class **PrettyHandler**(ContentHandler):

```
def init (self, fileout):
    self.fileout = fileout
   self.current cdata = ""
   self.current prefix = ""self.last tag opened = "" #fuer leere Tags
   self.buffer ="" # fuer leere Tags
```
# Prettyprinter XML

```
def startElement(self,name, attrs):
     # alles, was in buffer gespeichert wird, 
     # kann man bei Nichtbeachtung
     # leerer Tags gleich in fileout schreiben.
     self.fileout.write(self.buffer)
     self.buffer = ""
     if self.current_prefix:
         self.buffer += "\n" + self.current_prefix + "<" +name
     else:
         self.buffer += "<" +name
     if attrs:
         for a,v in attrs.items():
            self.buffer += " " + a + '="' + v + '"'
     self.buffer += ">"
    self.current prefix += "\t"
     self.last_tag_opened = name
```

```
Prettyprinter XML
     def endElement(self, name):
         # verarbeitet die CDATA des aktuellen Texts (wenn es sie 
         # gibt) und entscheidet, ob der Schließende Tag in eine eigene 
         # Zeile kommt, oder hinter die CDATA, oder ob ein leerer Tag vorlag
         self.current_cdata = self.current_cdata.strip()
        self.current prefix = self.current prefix[1:]
        if self.current cdata:
            # normale Tags mit CDATA (-> Endtag auf gleiche Zeile wie CDATA)
             self.fileout.write(self.buffer)
             self.buffer = ""
             self.fileout.write(self.current_cdata)
         else: 
            if name == self. last tag opened:
               # = leere tags
                self.fileout.write(self.buffer[:-1] + "/>")
                self.buffer =""
               self.current cdata = ""
                return
             else:
                # keine CDATA, aber auch kein leerer 
                # Tag (-> Endtag auf eigene Zeile)
                self.fileout.write(self.buffer)
                self.buffer = ""
                self.fileout.write("\n" + self.current_prefix)
         self.fileout.write("</" + name + ">")
         self.current_cdata = ""
         self.lasttag_opened = "" 30
```
#### Prettyprinter XML

#....

 def *characters*(*self*, characters): *self*.current\_cdata = *self*.current\_cdata + characters

```
with open('text.xml','w') as f:
     parser = xml.sax.make_parser()
     parser.setContentHandler(PrettyHandler(f))
     parser.parse('sentence.xml')
```

```
31
```
# Prettyprinter HTML

```
from html.parser import HTMLParser
import re
```
class **PrettyHTMLParser**(HTMLParser):

```
 def __init__(self, fileout):
   super(). init ()self.fit = self.current_cdata = "" # wie xml-Parser
    self.numbers = [] # für nummerierte Listen
    # für nicht-nummerierte Listen
    self.nextsign = -1
    self.current_prefix = ""
    self.signs = [ "* ","- ", "# "]
   self.num = False # Typ der aktuellen Liste
   self.charcounter = 0 # für Textumbruch
```

```
Prettyprinter HTML
def handle_starttag(self, tag, attrs):
     if tag == "ol":
         self.num = True
         self.numbers.append(1)
         self.current_prefix += "\t"
     elif tag == "ul":
         self.num = False 
         self.nextsign += 1
         if self.nextsign >= len(self.signs):
           self.nextsign = 0 self.current_prefix += "\t"
     elif tag =="li":
         self.charcounter = len(self.current_prefix)
         if self.num:
          self.fileout.write("\n" + self.current_prefix + str(self.numbers[-1]) + " ")
          self.numbers[-1]+= 1
         else:
          self.fileout.write("\n" + self.current_prefix + self.signs[self.nextsign])
     elif tag == "p":
            self.fileout.write("\n" + self.current_prefix)
            self.charcounter = len(self.current_prefix)
```

```
Prettyprinter HTML
     def handle_endtag(self, tag):
    if tag == "ol" or tag == "ul":
         self.current_prefix = self.current_prefix[1:] 
         self.fileout.write("\n")
     if tag=="ol":
         del self.numbers[-1]
    elif tag == "ul":
         self.nextsign -= 1
         if self.nextsign < 0:
             self.nextsign = len(self.signs) -1
     elif tag=="p":
         self.fileout.write("\n" + self.current_prefix)
         self.charcounter = len(self.current_prefix)
                                        self.numbers = []
                                        self.nextsign = -1
                                        self.current_prefix = ""
                                        self.signs = [ "* ","- ", "# "]
                                                             aus init
```
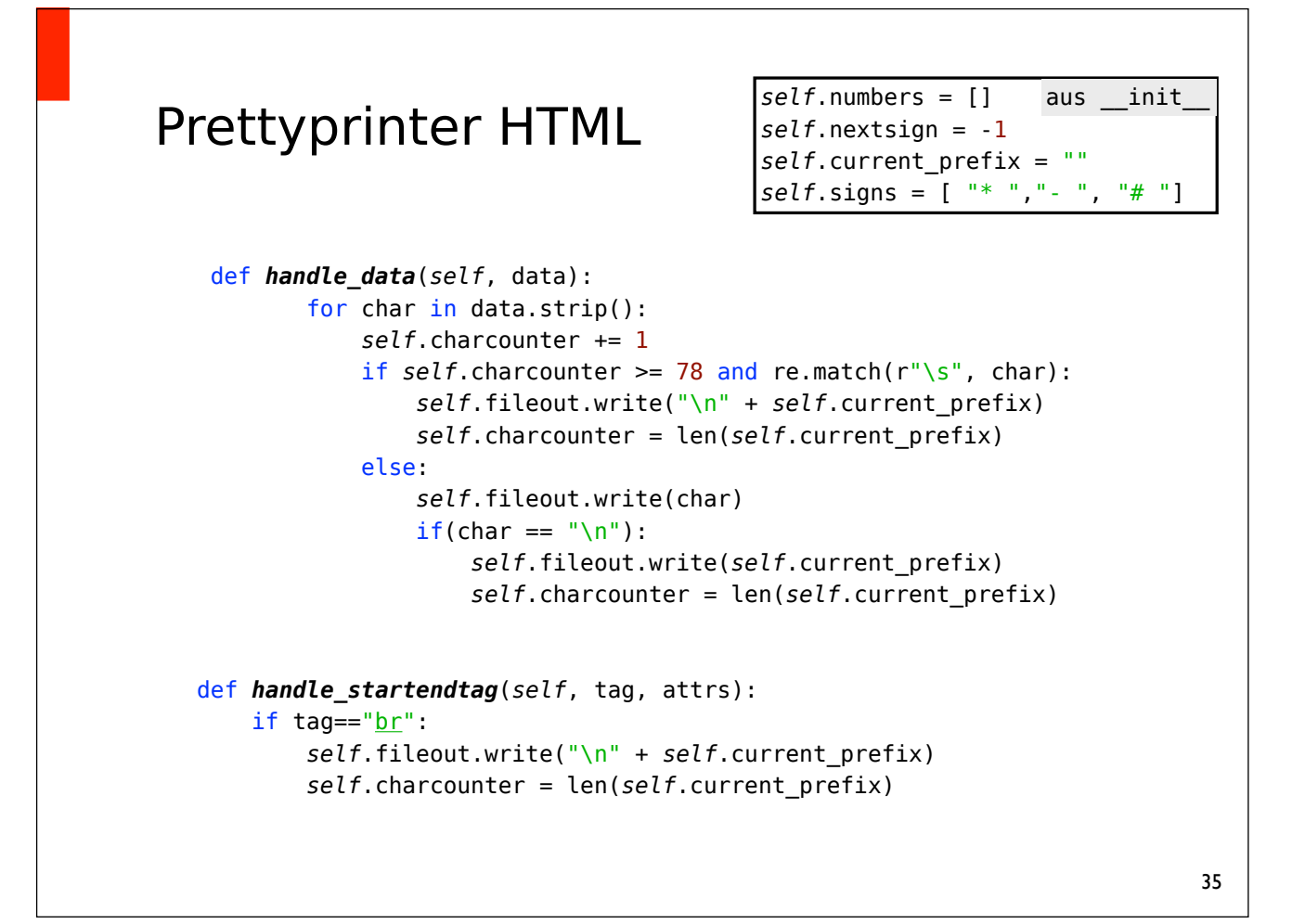

# XHTML-Konverter

- Hier nur die Basisfunktionalität: bestimmte Tags werden automatisch geschlossen, damit das resultierende xhtml-Dokument wohlgeklammert ist.
- Idee: Der Parser (das Handler-Objekt) verwaltet einen Stack, auf dem alle offenen Tags gespeichert werden.
- Wenn das aktuelle Tag besucht wird, werden alle passenden Tags auf dem Stack geschlossen.

#### XHTML-Konverter

```
# ein <p> schließt ein vorhergehendes <p>, 
# ein <li> schließt vorhergehende <p> und <li>, usw.
closes = { 'p' : ['p'], 'li' : ['p', 'li'], ... }
def closes(tag, other):
  try:
     return other in _closes[tag]
  except KeyError:
     return False
```

```
37
```
#### XHTML-Konverter

```
class MyParser(HTMLParser):
  def __init__(self):
     super() . _init ()self._stack = []
  def push(self, tag):
     self._stack.append(tag)
  def pop(self):
     return self._stack.pop()
  def peek(self):
     return self._stack[-1] if self._stack != [] else None
  # ...
```
#### XHTML-Konverter

```
class MyParser(HTMLParser):
  # ...
  def handle_starttag(self, tag, attrs):
     while closes(tag, self.peek()):
        self.write('</{}>'.format(self.peek()))
        self.pop()
       self.push(tag) 
       self.write('<{}{}>'.format(tag,makeAttributeString(attrs)))
  # ...
```

```
39
```
#### XHTML-Konverter

```
class MyParser(HTMLParser):
  # ...
  def handle_endtag(self, tag):
     while closes(tag, self.peek()):
        self.write('</{}>'.format(self.peek()))
        self.pop()
     self.pop()
     self.write('</{}>\n'.format(tag))
  def handle_data(self, data):
     self.write(data)
  def handle_entityref(self, ent):
     self.write('&{};'.format(ent))
  # ...
```

```
XHTML-Konverter
class MyParser(HTMLParser):
   # ...
   def write(self, thing):
     sys.stdout.write(thing)
def makeAttributeString(attrs):
    ret = " " for key, val in attrs:
       ret += \{\}="{}"'.format(key,val)
     return ret
```

```
XHTML-Konverter
```

```
def main():
  with closing(MyParser()) as parser:
     for filename in sys.argv[1:]:
        with closing(open(filename)) as f:
           for line in f: parser.feed(line)
```